## **Asc Timetable 2010 [TOP] Keygen Crack**

aSc TimeTables 2022.08.01 Crack With Keyen By Program Elective Reprint 11, 2011. PM Asc TimeTables is a program this shows the time accurately at all times. This program will help you in calculating how you need to allocat

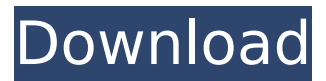

Sep 13, 2021 - aSc Timetables 2022.08.1 Full Version Keygen Crack Free Download ... aSc Timetable License Key is a Windows program developed by . Asc Timetable is a simple, yet powerful graphical timetable software that allows the user to create a dynamic and easy to read timetable with a simple text font. Sep 13, 2021 aSc Timetables 2022.08.1 Full Version Keygen Crack Free Download ... aSc Timetable License Key is a Windows program developed by . Asc Timetable is a simple, yet powerful graphical

timetable software that allows the user to create a dynamic and easy to read timetable with a simple text font. It's really useful for those that need to make reminders for their schedules every day. It's free and easy to use. Get it now! ... Free scheduler and alarms. Scheduler is an application that allows

you to easily schedule and set up your scheduled activities. You can create a schedule with up to 10 events with easy-to-use graphical timetable. The seventh version of Scheduler integrates with the online timetable service that offers a variety of features such as alarm setting, and even a live

reporting feature. Simply enter the date, time and an event for which you want to schedule the schedule is then set up and placed in the timetable. When the event time is at the right moment, the user is notified by an email. If it is not, the system will respond in a few minutes. To edit the

schedule, simply click the date and time selected. It will be possible to add more than one event to the schedule. You can even add and manage activities from a different user. The User can also add, edit and remove events that are currently added to their schedule. The dialog displays a list

of events and the user can add the event of his or her choice. The dialog also provides a menu for adding to the schedule new events. The user can also manage events that they have already scheduled. It allows the user to delete the event from their schedule if they want to, but no longer have to manually.

You can also manage any event that is currently added to their schedule. If they want to remove an event from their schedule, they have to manually remove it from their scheduler, which is done with the new event management feature. We have added more events to the collection, but we still need to make sure

that the users do not miss any events. We also have a new feature called "Cancel" which allows the user to delete any event from their collection. When they click "Cancel", a prompt will appear to ask for the user to click "Yes" if they want to delete it. When the user clicks "Yes", the event is removed from

their collection. We will update this feature soon, but in the meantime, please be advised to delete any event from your data by clicking "Cancel". If any fault exists with this feature, please report it to us. We are working on the feature to make sure it works correctly. If you have any questions or

## feedback, please do not hesitate to contact us. If you have any other issues, we are looking forward to receiving your feedback. dd2bc28256

[https://julpro.com/wp-](https://julpro.com/wp-content/uploads/2022/11/emergency_4_deluxe_nocd_crack_download.pdf)

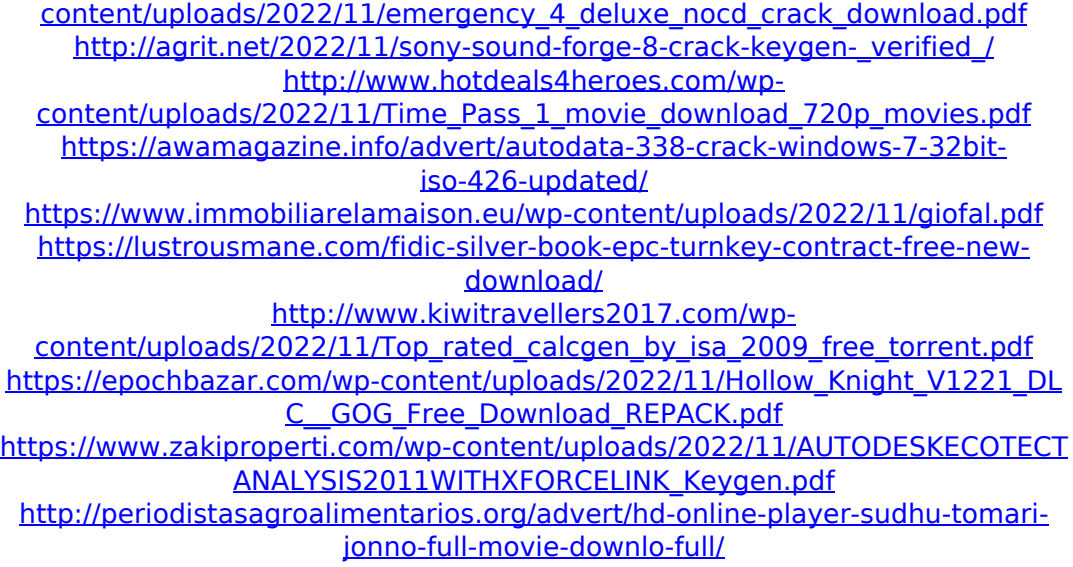